# **PROGRAMACIÓN TÁCTICA DE LA COSECHA FORESTAL: ANÁLISIS DE LA PERFORMANCE DE DISTINTAS HERRAMIENTAS INFORMÁTICAS**

## **Área temática: Gestión de Operaciones y Logística**

Broz, Diego*(1)*\*, Figueroa, José*(2)*, Durand, Guillermo*(3)*, Rossit, Daniel*(1)*, Frutos, Mariano*(1)*, Rossit, Diego*(1)*

*(1 )Universidad Nacional del Sur, Departamento de Ingeniería e IIESS-CONICET. Av. Alem 1253, Bahía Blanca (8000), Buenos Aires, Argentina. diego.broz@uns.edu.ar - daniel.rossit@uns.edu.ar - mfrutos@uns.edu.ar - diego.rossit@uns.edu.ar* 

*(2) Universidad Nacional del Sur, Departamento de Ingeniería Eléctrica y de Computadoras e IIIE-CONICET. figueroa@uns.edu.ar* 

*(3) Universidad Nacional del Sur, Departamento de Ingeniería Química y PLAPIQUI-CONICET. gdurand@plapiqui.edu.ar* 

## **RESUMEN**

En este trabajo se plantea la programación táctica de la cosecha forestal de forma que se obtenga el máximo beneficio económico. Se contempla la edad de cosecha de los rodales, los niveles de producción y la adyacencia entre rodales. El problema se planteó mediante la técnica URM (*Unit Restriction Model*). Se limitó la cosecha entre rodales adyacentes lo que evita la apertura de extensas áreas boscosas, y así disminuir el impacto visual, la erosión del suelo y mantener los corredores faunísticos. Se simularon tres escenarios forestales de 50, 200 y 500 rodales bajo diversas condiciones de crecimiento, para un horizonte de planificación de 10 períodos. Se resolvió cada problema con cinco paquetes de software comerciales de resolución matemática: LINDO, MATLAB, CPLEX, GUROBI y CBC, y se compararon sus desempeños evaluando los valores de la función objetivo. Los niveles de relajación utilizados fueron de 0, 1×10<sup>-1</sup>, 1, 5 y 10%. GUROBI tuvo el desempeño más destacado, seguido por CPLEX. LINDO y CBC alcanzaron soluciones de la función objetivo, en promedio, 1% inferior al de CPLEX y GUROBI. Aunque para problemas de 50 rodales MATLAB tuvo buen desempeño, para 500 rodales el valor de la función objetivo fue un 18% inferior respecto a los mejores.

**Palabras Claves:** programación, optimización, cosecha forestal.

#### **ABSTRACT**

In this project, a tactical scheduling mathematical model is proposed to maximize the economic profit for forest harvesting. The age of the stand when it is harvested and the production level and the adjacency between stands are considered for this problem. The model was formulated using the URM (Unit Restriction Model) technique. The harvest of adjacent stands is not allowed to avoid opening extensive forested areas and, therefore reducing the visual impact and the soil erosion, as well as protect the faunal corridors. Three scenarios of 50, 200 and 500 stands were simulated considering diverse conditions of growing and a planning horizon of 10 periods. Each scenario was solved with five different software packages: LINDO, MATLAB, CPLEX, GUROBI and CBC. The solutions performances were compared considering the value of the objective function. The relaxation levels were 0,  $1 \times 10^{-1}$ , 1, 5 and 10%. The software that achieved the best performance was GUROBI, followed by CPLEX. LINDO and CBC reached solutions that were, in average, 1% worse than the ones that were obtained with CPLEX and GUROBI. MATLAB achieved good performance in the scenario with fifty stands. However, in the scenario with five hundred stands, this software only obtained a value for the objective function that was 18% worse than the one obtained with the software with the best performance.

**Key Words**: scheduling, optimization, forest harvesting.

## **1. INTRODUCCIÓN**

A nivel del bosque, las actividades antrópicas pueden tener efectos negativos directos e indirectos sobre los recursos vegetales, animales y sobre las funciones ecológicas. Esto se debe generalmente a la incorrecta planificación en el uso del recurso. La tala de bosques es uno de los impactos negativos más importantes ya que genera áreas sin cobertura arbórea dejando al descubierto el suelo, lo cual provoca erosión, disminución de materia orgánica, elimina corredores faunísticos y genera un impacto visual negativo en el paisaje. Autores como [1] y [2] recomiendan el uso de modelos matemáticos de programación lineal, no lineal, entera y mixta-entera como herramienta de apoyo en la gestión del recurso forestal. Los modelos de optimización son modelos matemáticos formados por varias ecuaciones que representan el mundo real en una forma más sencilla y permiten obtener la mejor solución al problema planteado [3] [4]. Mediante la aplicación de un modelo de planificación de cosecha con restricción de adyacencia es posible disminuir el impacto negativo de la cosecha forestal. Con esto se busca limitar el tamaño de las áreas de cosecha continua evitando talar rodales adyacentes, y con esto disminuir el impacto de la actividad. De los modelos más importantes encontramos a: ARM (Area *Restr riction Model*) ) [5] y URM (*U Unit Restrictio on Model*) [6] ]. La base de estos model los es la prog gramación lineal entera (MILP, *Mixed Integer Linear Programming*). El modelo ARM requiere que el tamaño del rodal<sup>1</sup> sea menor o igual a la mitad de la apertura máxima permitida (A<sub>máx</sub>). Por otro lado, el modelo URM requiere que la superficie del rodal no sea mayor al A<sub>máx</sub> [7]. Los modelos ARM y URM no compiten por ofrecer mejores soluciones dado que están diseñados para ofrecer soluciones en condiciones diferentes. Sin embargo, al momento del planteo, el modelo ARM es más difícil de resolver [8] dado que tiene una primera etapa donde se generan conjuntos factibles o grupos de rodales adyacentes con una superficie menor a la máxima establecida (A<sub>máx</sub>) obteniéndose de esta manera los cliques o conjuntos factibles. Esto implica el uso de una regla heurística en una primera etapa y la aplicación de un modelo de programación mixta entera (MIP, *Mixed Integer Programming*) en una segunda etapa. Por otro lado, el planteo del modelo URM no requiere este procesamiento previo de los datos, lo que lo hace más interesante desde el punto de vista práctico ya que se debe resolver el MIP directamente. La literatura se refiere a los modelos de adyacencia como NP-difíciles (*NP-hard*) [9] [10], ya que la razón del crecimiento del tiempo de cómputo respecto al aumento del tamaño es de tipo exponencial. Para estos casos, la resolución se realiza mediante el algoritmo "*Branch and Bound*", ya que es un método ampliamente utilizado para resolver problemas MIP [11], y lo podemos encontrar en la mayoría de los paquetes de software comerciales. Dentro de los paquetes comerciales GAMS<sup>2</sup> (General Algebraic Modeling System) es una de las mejores herramientas [12] ya que a su vez provee enlaces a distintos solvers avanzados de acuerdo al tipo de problema y además es el lenguaje de modelado para optimización de mayor difusión [13]. Dentro de los *solvers* especializados en problemas tipo MIP y MILP de GAMS se encuentran CPLEX, LINDO, GUROBI, CBC, entre otros [14]. Por otro lado, el Toolbox OPTI [15] de MATLAB<sup>3</sup> (*Matrix Laboratory*) es una alternativa para resolver problemas de este tipo. En este trabajo se estudiará la performance de distintas herramientas en la resolución de un modelo URM para diferentes escenarios forestales. Para ello se realizará la comparación de la performance de distintos solvers de GAMS y MATLAB.

## **2. MA ATERIALES Y MÉTODO OS**

## **2.1. M Modelo de P Planificación n Forestal co on Restricc ciones de Ad dyacencia**

Mediante este modelo se busca que en un mismo período (1 año) o un lapso determinado (2 o 3 años) no se coseche rodales adyacentes. Como se detalla en la figura 1, al seleccionarse para la cosecha el rodal 2 (r<sub>2</sub>), el modelo restringe la selección del rodal adyacente inmediato, en este caso  $r_1$ ,  $r_4$  y  $r_5$ , en consecuencia  $r_3$  y  $r_7$  pueden ser seleccionados simultáneamente a  $r_2$ . Cosechar  $r_4$  implica que no se pueda cosechar  $r_1$ ,  $r_2$ ,  $r_3$ ,  $r_5$ ,  $r_6$  y  $r_7$ .

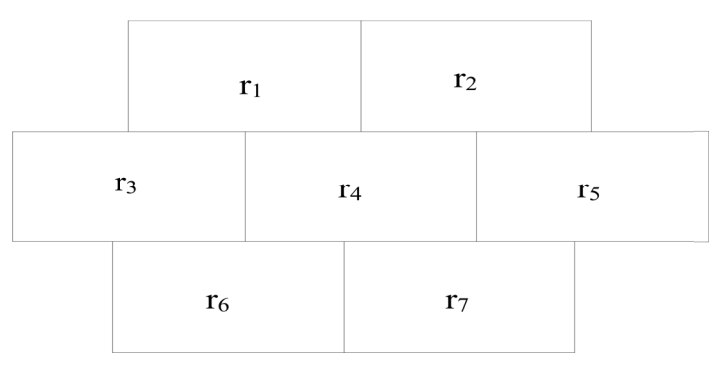

Figura 1 Representación de una propiedad con 7 rodales

 $\overline{a}$ 

l

1

2  $\frac{2}{3}$  http://www.gams.com/

<sup>&</sup>lt;sup>1</sup> Rodal: unidad de manejo forestal con una superficie determinada conformada por árboles de la misma especie y tratamientos silviculturales.

http://www.gams.com/<br>http://www.mathworks.com/

El planteo matemático para resolver este problema viene dado por las ecuaciones 1 a 7, las cuales están conformadas por los siguientes conjuntos, índices y parámetros:

*I*: Conjunto de unidades de manejo del predio.

*T*: Conjunto de períodos de tiempo en el horizonte de planificación.

*Ni* : Conjunto de unidades de cosecha *j* adyacente a la unidad.

*vit*: Volumen de madera al cosechar el rodal *i* en el período *t*.

*Bit*: Beneficio de cosechar el rodal *i* en el período *t*.

*Lt*: Límite inferior de volumen a ser cosechado en el período *t*.

*Ut*: Límite superior de volumen a ser cosechado en el período *t*.

*Mi* : Edad de maduración económica o tecnológica del rodal *i*.

*ait*: Edad promedio de los árboles en el bloque *i* y en el período *t*.

La variable de decisión binaria se define:

 $=\bigg\{$  $\overline{\mathfrak{l}}$  $1$ , si la unidad i es cosechada en el período  $\binom{n}{k}$  0, si no.  $X_{\mu} = \begin{cases} 1, & \text{si} \text{ la unidad } i \text{ es cosechada en el período } t \end{cases}$ 

La función objetivo se define en la ecuación 1. Esta busca maximizar el beneficio asociado al volumen de cosecha. En ese caso el beneficio está dado por el valor actualizado de los ingresos en los diferentes períodos.

$$
M\acute{a}x \; Z = \sum_{i \in I, \, t \in T} \beta_{it} x_{it} \tag{1}
$$

La ecuación 2 evita que se cosechen pares de unidades adyacentes en el mismo período, para ello se establece un corte entero en base a un conjunto *Ni* que representa los rodales adyacentes a *i*. La Ecuación 3 garantiza que cualquier unidad de manejo sea cosechada no más de una vez en el horizonte de planificación.

$$
x_{it} + x_{it} \leq 1, \ \forall i \in I, \ t \in T, \ j \in N_i
$$
 (2)

$$
\sum_{t \in T} X_{it} \leq 1, \ \forall i \in I \tag{3}
$$

Las ecuaciones 4 y 5 establecen cotas de producción por período con el objeto de lograr abastecer a la industria y no excederse de la capacidad de la misma. La ecuación 6 condiciona la cosecha solo a los rodales maduros, en este caso se exige al modelo cosechar los rodales a partir de una determinada edad *Mi* . Finalmente, la ecuación 7 refleja la integralidad de la variable de decisión.

$$
\sum_{i\in I} V_{it} X_{it} \ge L_t, \ \forall t \in \mathcal{T}
$$
 (4)

$$
\sum_{i\in I} V_{it} X_{it} \le U_t, \ \forall t \in \mathcal{T}
$$
 (5)

$$
M_{i}X_{it} \leq a_{it}, \ \forall i \in I, t \in T
$$
 (6)

$$
x_{it} \in \{0,1\}, \ \forall i \in I, t \in \mathcal{T} \tag{7}
$$

Dada la complejidad de resolución de los modelos MIP a medida que van creciendo en tamaño se suele optar por trabajar con una solución sub-óptima. Para ello los *solvers* requieren especificar una tolerancia. En el caso de GAMS tiene por defecto 0,1 (10%) [15]. GAMS brinda la posibilidad de relajar de forma absoluta con el comando OptCA y relativa con el comando OptCR. En este trabajo analizaremos la relajación relativa ya que es más aplicable desde el punto de vista práctico debido a que relaciona la diferencia (denominada GAP) entre la solución óptima (*ZO*) y la mejor solución entera obtenida (Z<sup>R</sup>) [16]. Con esto se puede definir el criterio de optimalidad relativa como se expresa en la ecuación 8.

$$
\frac{Z^{o}-Z^{R}}{Z^{o}} \leq \text{tolerancia}
$$
 (8)

Cuando el valor de la fracción es menor o igual a la *tolerancia*, el algoritmo *Branch and Bound* se detiene.

#### **2.2. Escenario Forestal**

Para determinar la programación de la cosecha inicialmente se establecieron escenarios para lo cual se simuló distintas condiciones de crecimiento de *Pinus taeda* L. Se utilizó SisPinus (EMBRAPA-FLORESTAS) como simulador de crecimiento y producción forestal [17]. Se obtuvieron 3 escenarios de 50, 200 y 500 rodales de entre 12 y 17 años, los cuales tienen una superficie desde 8 a 44 hectáreas. Se definieron hasta 10 períodos como horizonte de planificación. La combinación entre período y rodal se inicia en 10×50 [gap] (período × rodal [relajación porcentual]) hasta un máximo de 10×500. Para resolver los modelos se utilizó el software GAMS 24.0 y solver MIP CPLEX 12.1 el cual corrió en un computador con procesador Intel Core i3-2310M, CPU@ 2,10 GHz, 4 GB de memoria RAM y sistema operativo de 64 bits.

#### **3. RESULTADOS**

A continuación se presentan una serie de gráficas en las que se puede observar el efecto de la relajación en cada uno de los *solvers* analizados. La figura 2 corresponde al escenario 10×50, la figura 3 al escenario 10×200, y finalmente la figura 4 al escenario 10×500.

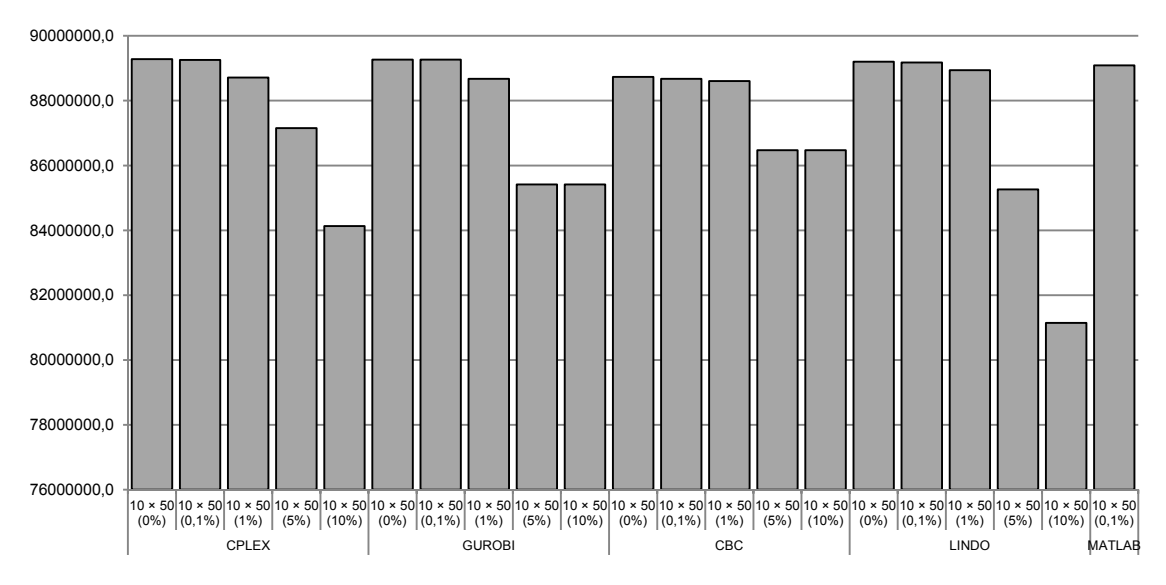

Figura 2 *Relación solver, relajación y valor de la función objetivo para el escenario 10×50* 

En este primer escenario se puede ver una marcada diferencia en el valor de la función objetivo. Si comparamos el valor objetivo sin relajar (0%) en relación a la máxima relajación propuesta (10%) se obtiene una diferencia de 5,8% para CPLEX, 4,3% para GUROBI, 2,5% para CBC y 9% para LINDO. Para el caso de MATLAB se utilizó la relajación de 0,1% (por defecto) para todos los escenarios y su desempeño fue 0,2% menor al mejor resultado.

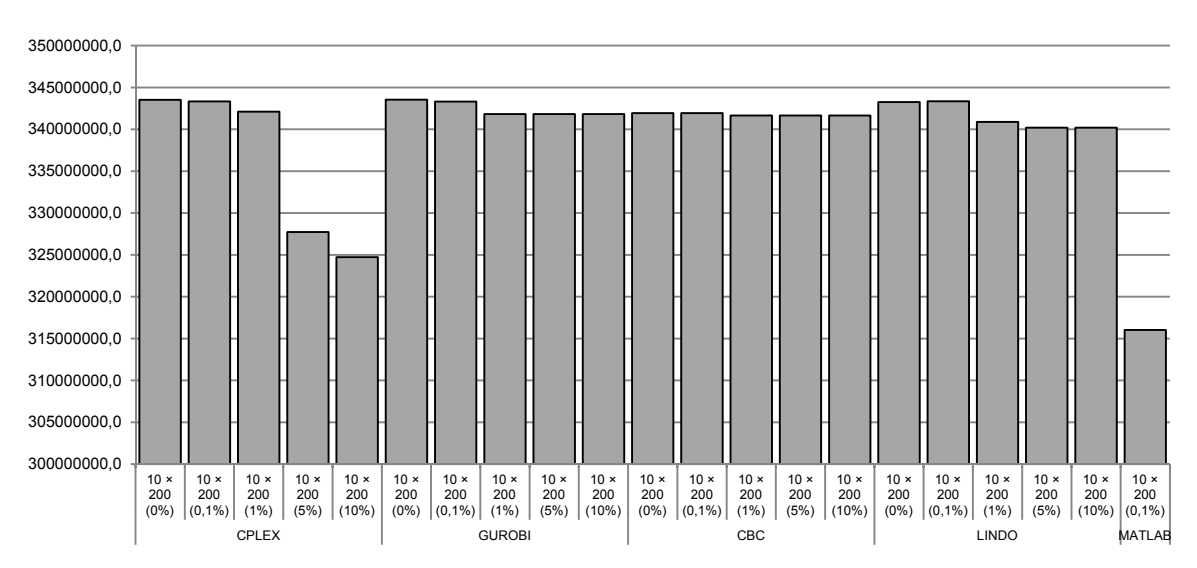

Figura 3 *Relación solver, relajación y valor de la función objetivo para el escenario 10×200* 

En la figura 3 se puede ver que la relajación genera un efecto en el valor de la función objetivo menor a 1% excepto en CPLEX, en este caso la diferencia supera el 5%. En el caso de MATLAB, su performance disminuyó casi 8% respecto al mejor valor de la función objetivo (LINDO).

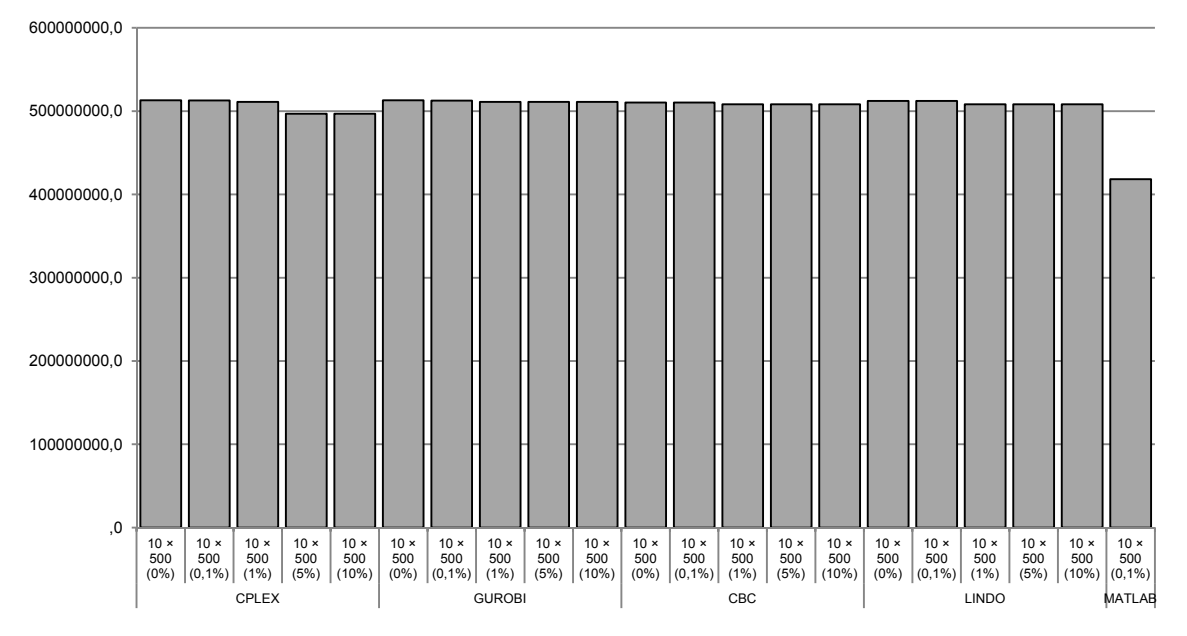

Figura 4 *Relación solver, relajación y valor de la función objetivo para el escenario 10×500* 

En la figura 4 se aprecia que la relajación presenta un menor impacto en el valor objetivo, siendo mayor en CPLEX con 3,1% y en los demás *solvers* por debajo de 0,8%. Sin embargo, el valor de la función objetivo en MATLAB está un 18% por debajo del mejor desempeño (CPLEX). En la Tabla 1 se puede ver los tiempos de cómputos para cada uno de los *solvers* y escenarios evaluados.

| Solver        | Escenario              | Tiempo CPU [s] | Escenario               | Tiempo CPU [s] | Escenario               | Tiempo CPU [s] |
|---------------|------------------------|----------------|-------------------------|----------------|-------------------------|----------------|
| <b>CPLEX</b>  | $10 \times 50 (0\%)$   | 600            | $10 \times 200 (0\%)$   | 600            | $10 \times 500 (0\%)$   | 600            |
|               | $10 \times 50 (0.1\%)$ | 600            | $10 \times 200 (0.1\%)$ | 2,50           | $10 \times 500 (0.1\%)$ | 472            |
|               | $10 \times 50(1\%)$    | 0,45           | $10 \times 200$ (1%)    | 0,67           | $10 \times 500$ (1%)    | 0,92           |
|               | $10 \times 50 (5\%)$   | 0,19           | $10 \times 200 (5\%)$   | 0,33           | $10 \times 500 (5\%)$   | 0,61           |
|               | $10 \times 50$ (10%)   | 0,23           | $10 \times 200$ (10%)   | 0,36           | $10 \times 500$ (10%)   | 0,61           |
| <b>GUROBI</b> | $10 \times 50 (0\%)$   | 600            | $10 \times 200 (0\%)$   | 600            | $10 \times 500 (0\%)$   | 600            |
|               | $10 \times 50 (0.1\%)$ | 600            | $10 \times 200 (0.1\%)$ | 0,88           | $10 \times 500 (0.1\%)$ | 154            |
|               | $10 \times 50(1\%)$    | 0.68           | $10 \times 200$ (1%)    | 0,37           | $10 \times 500$ (1%)    | 0.68           |
|               | $10 \times 50 (5\%)$   | 0,11           | $10 \times 200 (5\%)$   | 0,35           | $10 \times 500 (5\%)$   | 0,68           |
|               | $10 \times 50$ (10%)   | 0,06           | $10 \times 200$ (10%)   | 0,38           | $10 \times 500$ (10%)   | 0,71           |
| CBC           | $10 \times 50 (0\%)$   | 600            | $10 \times 200 (0\%)$   | 600            | $10 \times 500 (0\%)$   | 600            |
|               | $10 \times 50 (0.1\%)$ | 600            | $10 \times 200 (0.1\%)$ | 600            | $10 \times 500 (0.1\%)$ | 600            |
|               | $10 \times 50$ (1%)    | 215,00         | $10 \times 200$ (1%)    | 1,90           | $10 \times 500$ (1%)    | 6,87           |
|               | $10 \times 50 (5\%)$   | 0.77           | $10 \times 200 (5\%)$   | 1,91           | $10 \times 500 (5\%)$   | 6,87           |
|               | $10 \times 50$ (10%)   | 0,79           | $10 \times 200$ (10%)   | 1,91           | $10 \times 500$ (10%)   | 6,76           |
| <b>LINDO</b>  | $10 \times 50 (0\%)$   | 600            | $10 \times 200 (0\%)$   | 600            | $10 \times 500 (0\%)$   | 600            |
|               | $10 \times 50 (0,1\%)$ | 600            | $10 \times 200 (0,1\%)$ | 533            | $10 \times 500 (0,1\%)$ | 600            |
|               | $10 \times 50$ (1%)    | 16,10          | $10 \times 200$ (1%)    | 2,17           | $10 \times 500$ (1%)    | 7,29           |
|               | $10 \times 50 (5\%)$   | 0,67           | $10 \times 200 (5\%)$   | 1,58           | $10 \times 500 (5\%)$   | 6,87           |
|               | $10 \times 50$ (10%)   | 0,38           | $10 \times 200$ (10%)   | 1,56           | $10 \times 500$ (10%)   | 6,73           |
| <b>MATLAB</b> | $10 \times 50 (0.1\%)$ | 75,07          | $10 \times 200 (0.1\%)$ | 3,40           | $10 \times 500 (0.1\%)$ | 2,44           |

Tabla 1 *Tiempos de cómputos (segundo) para los escenarios analizados.*

Es importante remarcar que en todos los escenarios con 0% y algunos con 0,1% de relajación no converge antes de los 600 segundos (tiempo límite de corrida). En todos los demás el tiempo de corrida se encuentra generalmente por debajo de los 100 segundos. En este estudio se da una particularidad en la cual todos los escenarios 10×50 (0,1%) no convergen antes de los 600 segundos. Sin embargo, en los escenarios 10×200 (0,1%) la mayoría converge antes del tiempo de corte propuesto. Esta particularidad se puede deber a que las cotas de producción se encuentran más ajustadas en el primer escenario generando una mayor dificultad en encontrar soluciones factibles. Por otro lado, en el escenario 10×500 (0,1%) esta restricción se encuentra más relajada y por ende converge con mayor facilidad. En la Tabla 2 se puede ver el *solver* que presentó mejor performance en cada escenario y nivel de relajación.

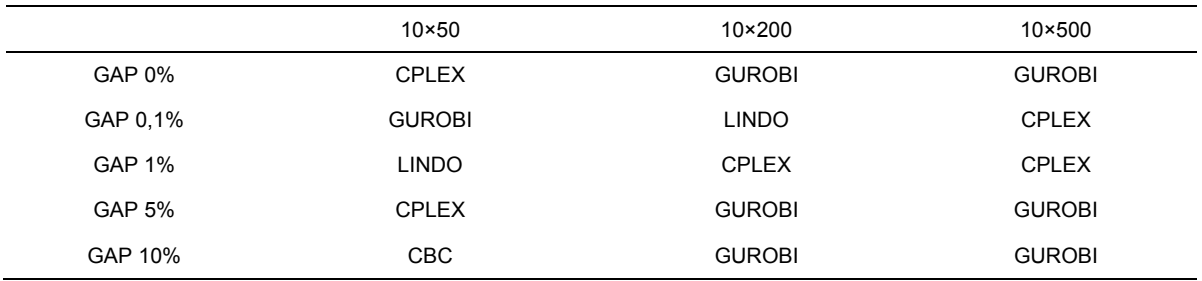

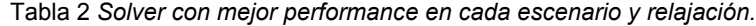

En la mayoría de los casos GUROBI presenta mejor performance (7/15), seguido por CPLEX (5/15), LINDO (2/15) y CBC (1/15). Sin embargo, es importante recalcar que en escenarios de mayor tamaño, CPLEX y GUROBI presentan mejor desempeño tanto en tiempo de cómputo como valor de la función objetivo.

#### **4. CONCLUSIONES**

El efecto de la relajación es más marcado cuando el número de variables es menor. CPLEX presenta una variación más marcada entre los distintos niveles de relajación, la cual disminuye a medida que se incrementa el tamaño del escenario. Los mejores tiempos de resolución se dieron en GUROBI y CPLEX. Estos fueron muy inferiores a MATLAB, CBC y LINDO. Esta diferencia se vio más marcada a medida que el tamaño del escenario se incrementó. En general, GUROBI y CPLEX presentaron mejor desempeño que los demás *solvers* ya que brindaron mejores valores de la función objetivo y menores tiempos de cómputo. Esto se debe, entre otras cosas, a la especificidad de estas dos herramientas para modelos lineales y enteros.

#### **5. REFERENCIAS.**

- [1] Boungiorno J., Gilles J. (2003). *Decision methods for forest resours management*. 1ra. Edición. Academic Press. USA.
- [2] Bettinger P., Boston K., Siry J., Grebner D. (2009). *Forest management and planning*. 1ra. Edición. Academic Press. USA.
- [3] Hiller F., Lieberman, G. (2010). *Introducción a la Investigación de Operaciones*. 4ta. Edición. McGraw-Hill, México.
- [4] Taha A. (2012). *Investigación de Operaciones*. 9na. Edición. Pearson. México.
- [5] Murray A. T., Church R. L. (1995). "Heuristic solution approaches to operational forest planning problems". OR Spectrum. Vol. 17 (2), pp.193-203. Alemania.
- [6] Goycoolea M., Murray A., Vielma J. P., Weintraub A. (2009). "Evaluating approaches for solving the area restriction model in harvest scheduling". Forest Science. Vol. 55 (2), pp. 149-165. USA.
- [7] Beltrán Pérez C. (2011). "Un problema de gestión forestal con requerimiento de adyacencia de rodales". Memorias del VII Congreso FIME de Ingeniería Industrial y de Sistemas. San Nicolás de los Garza, México.
- [8] Murray A. T., Weintraub A. (2002). "Scale and unit specification influences in harvest scheduling with maximum area restrictions". Forest Science. Vol. 48 (4), pp.779-789. USA.
- [9] Goycoolea M., Murray A. T., Barahona F., Epstein A., Weintraub A. (2005). "Harvest scheduling subject to maximum area restrictions: Exploring exact approaches". Operations Research. Vol. 53 (3), pp. 490-500. USA.
- [10] Floudas C. A. (1995). *Nonlinear and mixed-Integer optimization: fundamentals and applications*. 1era. Edición. Oxford University Press. USA.
- [11] Edgar F. E., Himmelblau D. M., Lasdon L. S. (2001). Optimizations of chemical processes. 2<sup>da</sup> Edición. McGraw-Hill. USA.
- [12] Murray A. T. (1999). "Spatial restrictions in harvest scheduling". Forest Science. Vol. 45 (1), pp. 45-52. USA.
- [13] Ramos A., Sánchez P., Ferrer J. M., Barquín J., Linares P. (2010). *Modelos matemáticos de optimización*. Publicación Técnica N° 1. Universidad Pontificia Comillas, Escuela Técnica Superior de Ingeniería, España.
- [14] McCarl B. A., Meeraus A., Van Der Eijk P., Bussieeck M., Dirkse M., Steacy P. (2013). *McCarl GAMS User Guide*. USA.
- [15] Currie J. (2013). OPTI Toolbox Manual Use. New Zealand.
- [16] Murray A. T. (2007). "Spatial environmental concerns". En *Handbook of Operations Research in Natural Resources*, International Series in Operations Research & Management Science. Vol. 99 (1), pp. 419-429. USA.
- [17] Oliveira E. B. (2011). *Softwares para manejo e análise econômica de plantações florestais*. Publicação técnica número 216. Embrapa Florestas, Brasil.

#### **Agradecimientos**

Los autores de este trabajo desean agradecer al Consejo Nacional de Investigaciones Científicas y Técnicas (CONICET) por el apoyo económico brindado. Además, se agradece la financiación de los proyectos PGI 24/J056 (Secretaria General de Ciencia y Tecnología (SGCyT), Universidad Nacional del Sur (UNS)) y PICT 2011-0396 (Fondo para la Investigación Científica y Tecnológica (FONCyT), Agencia Nacional de Promoción Científica y Tecnológica (AGENCIA)).